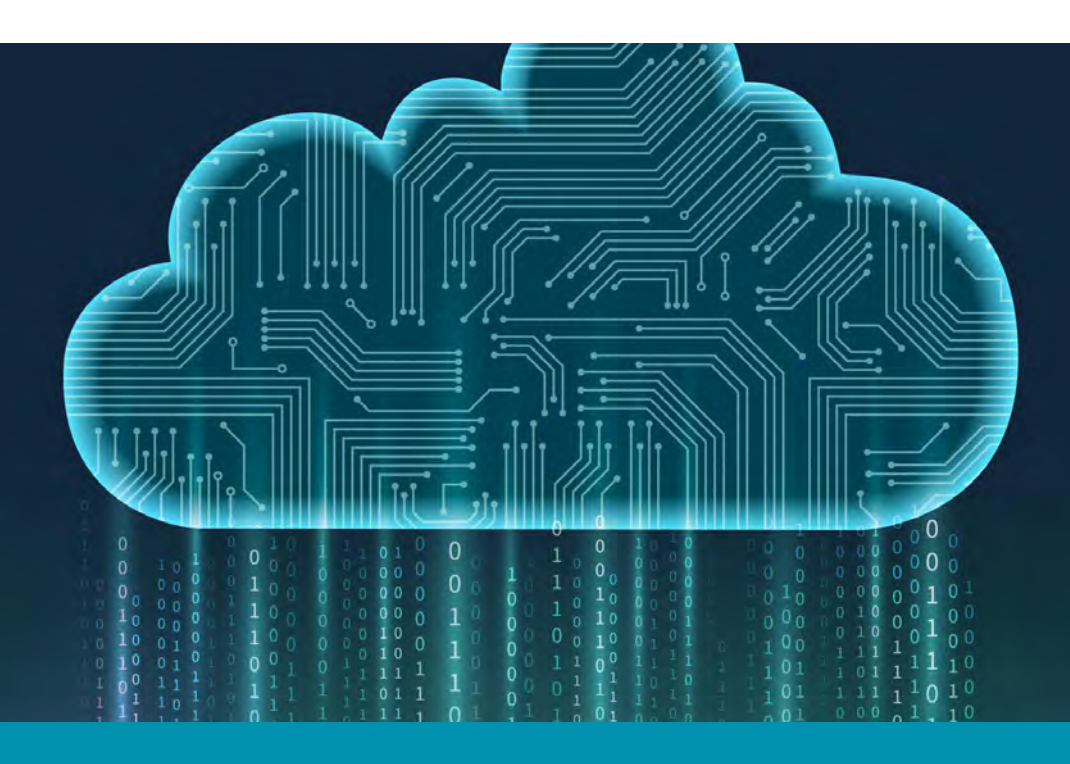

## Table of Contents

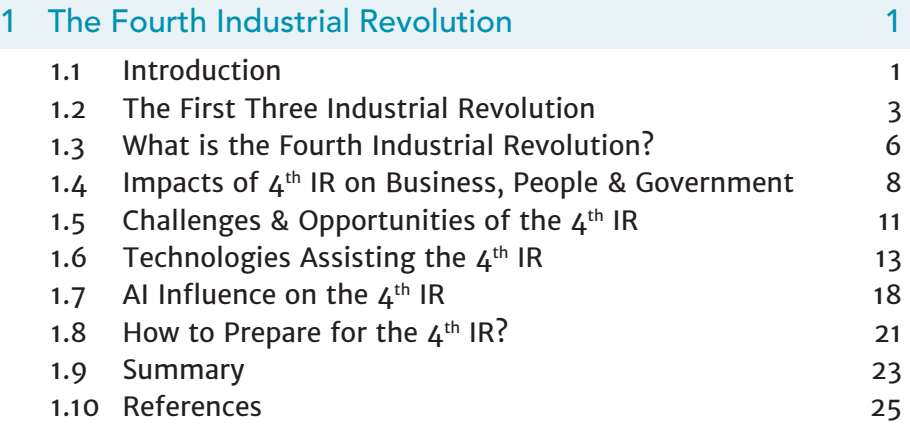

viii viii viii viie value value value value value value value value value value value value value value value

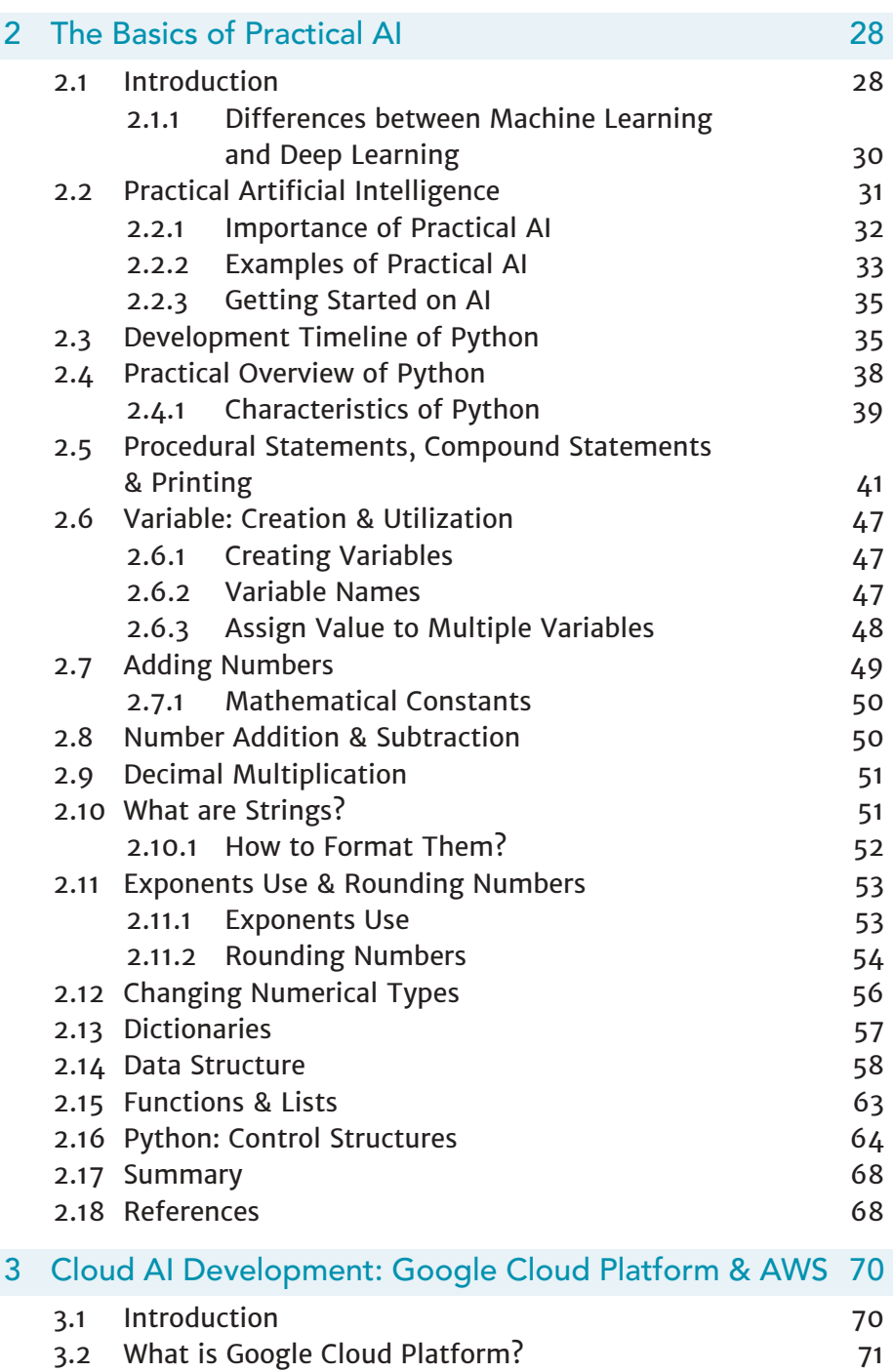

Machine Learning in the  $\bigcup$ louds

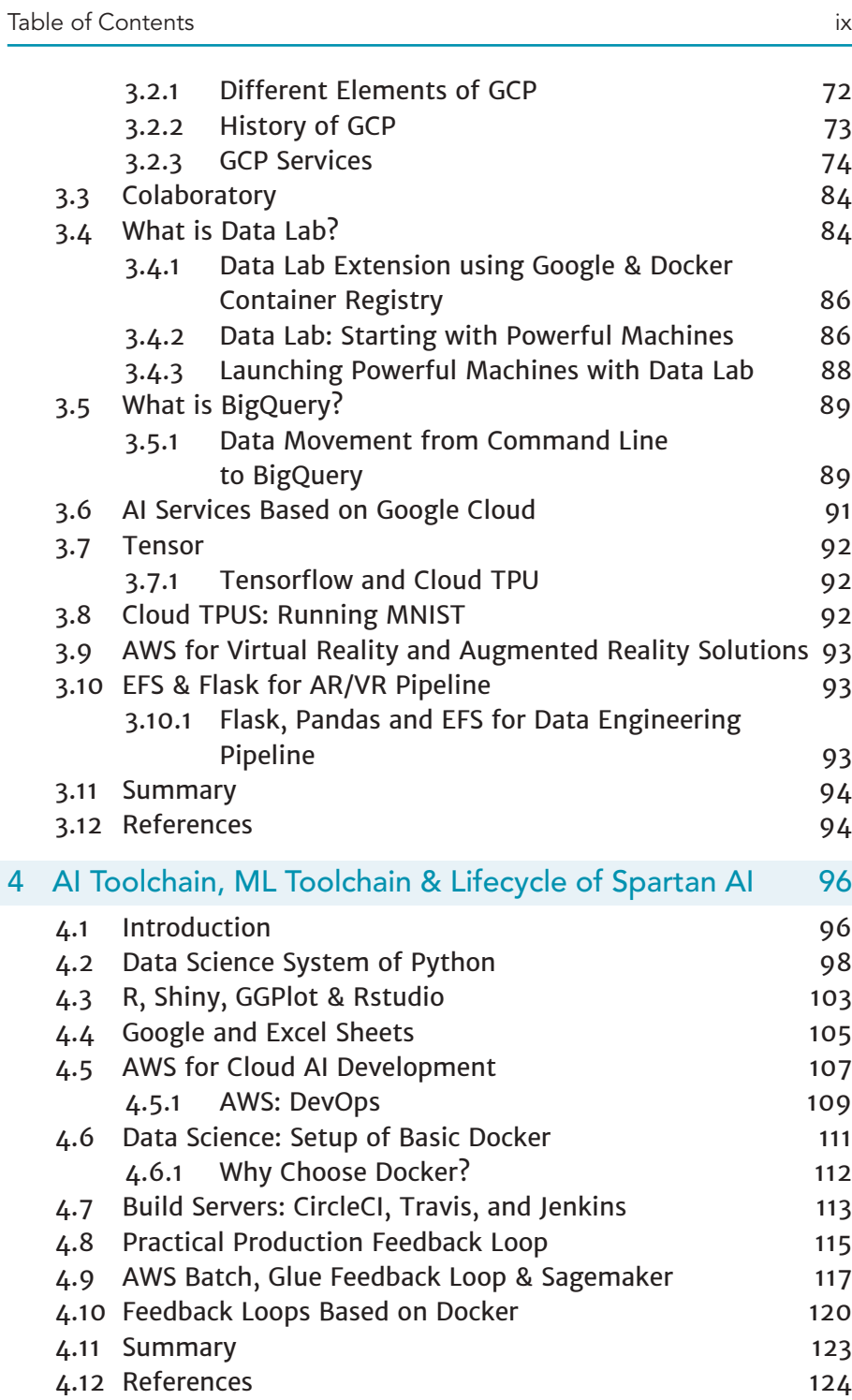

Machine Learning in the  $\bigcup$ louds

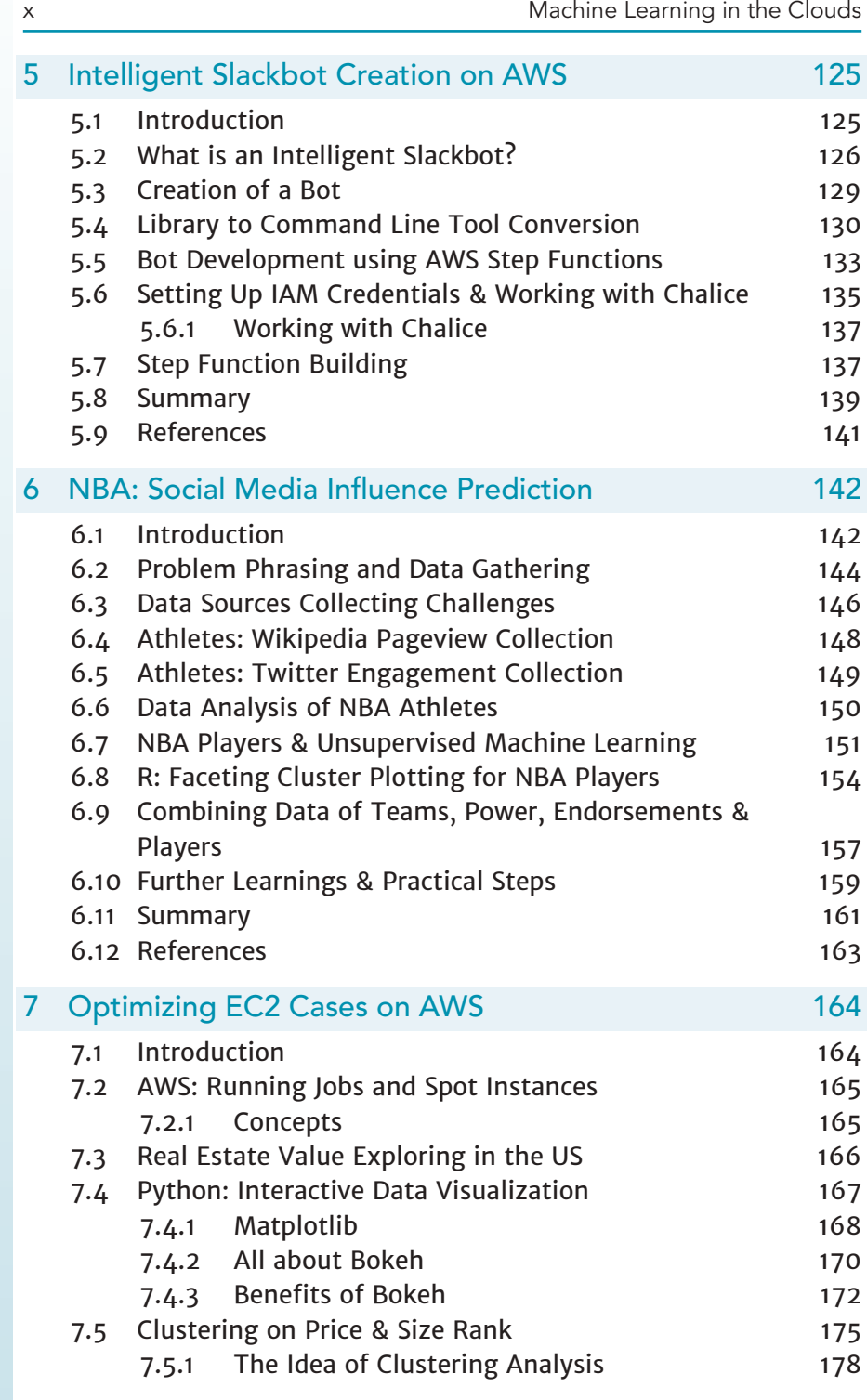

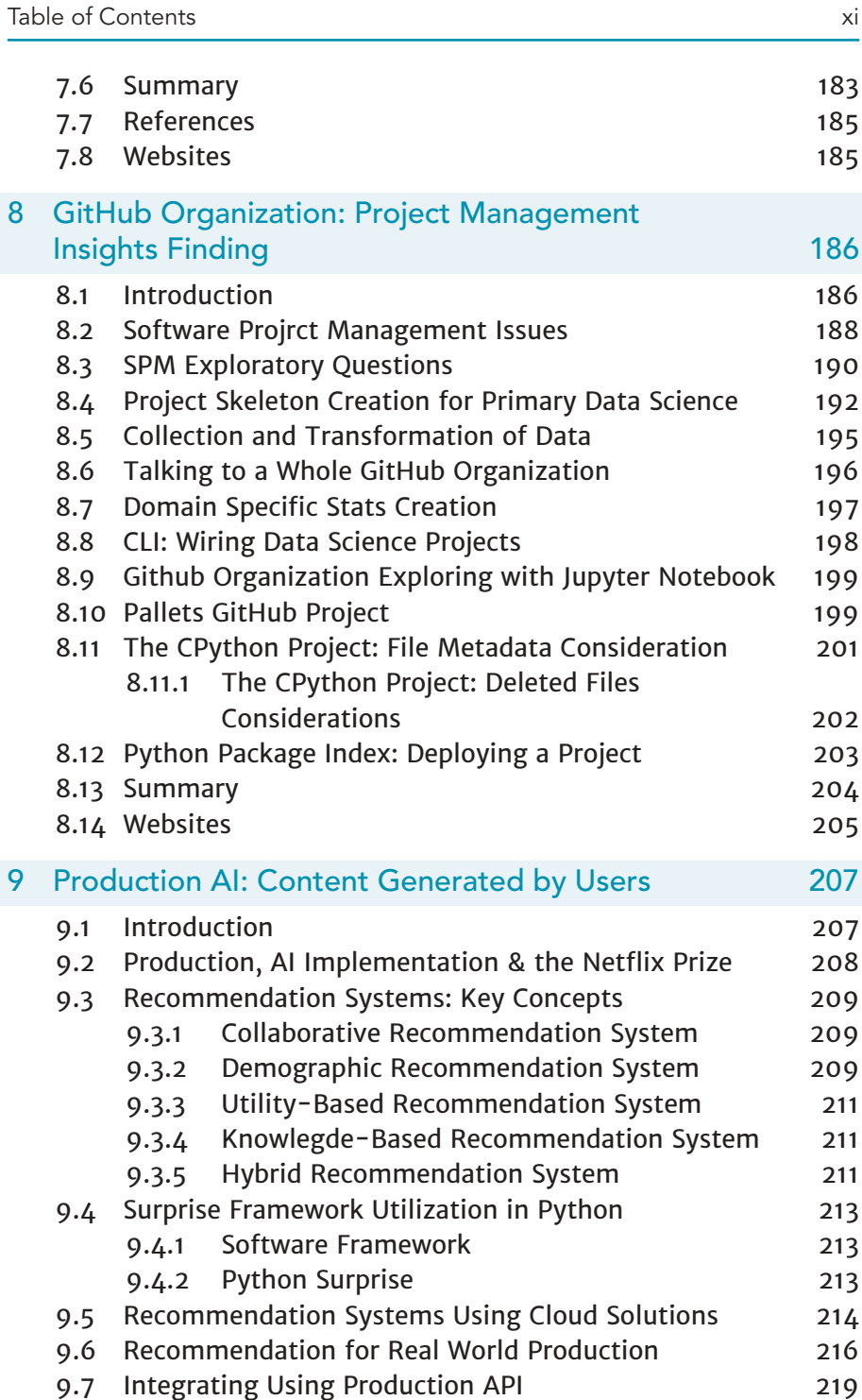

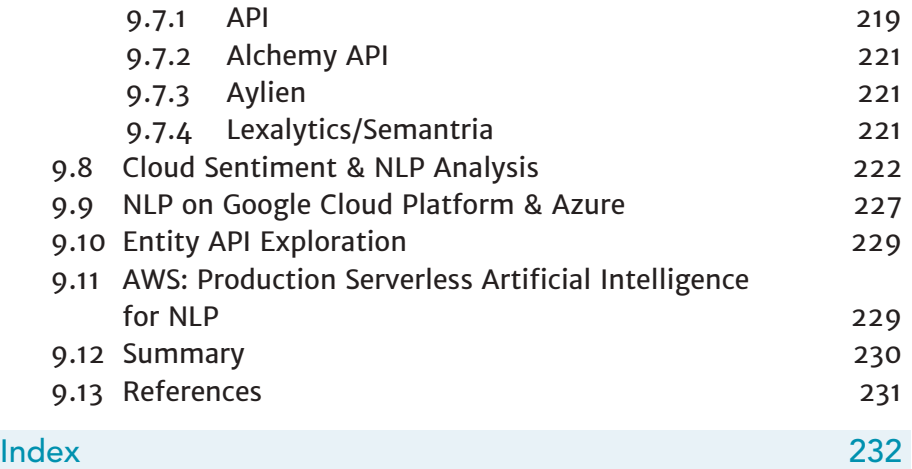